# **STAKEHOLDER TRANSFORMATION JOURNEY**

Die Kernbotschaft ist ein spezifisches Versprechen, bezieht sich immer auf den Stakeholder und enthält einen eindeutigen Nutzen. Diese hilft dabei das Mindset zu verändern, um letztlich das höhere Ziel der Transformation zu erreichen.

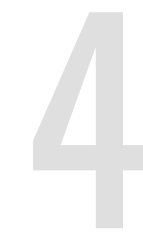

## **STAKEHOLDER**

Was sagen, denken und tun diese Stakeholder aktuell in Bezug auf die Transformation, ihren Zweck und die Konsequenzen? Lassen sich ggf. Gruppen bilden?

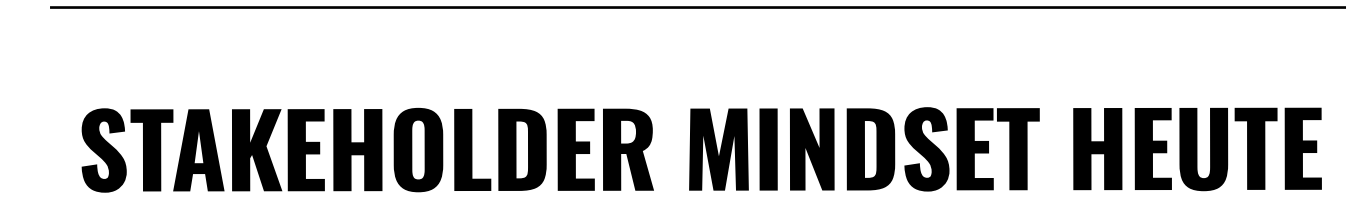

Brechen Sie den Transformation Purpose in die verschiedenen Perspektiven herunter. Benennen Sie dafür alle relevanten Stakeholder der Transformation. Unterteilen Sie bitte zwischen IN- & EXternen.

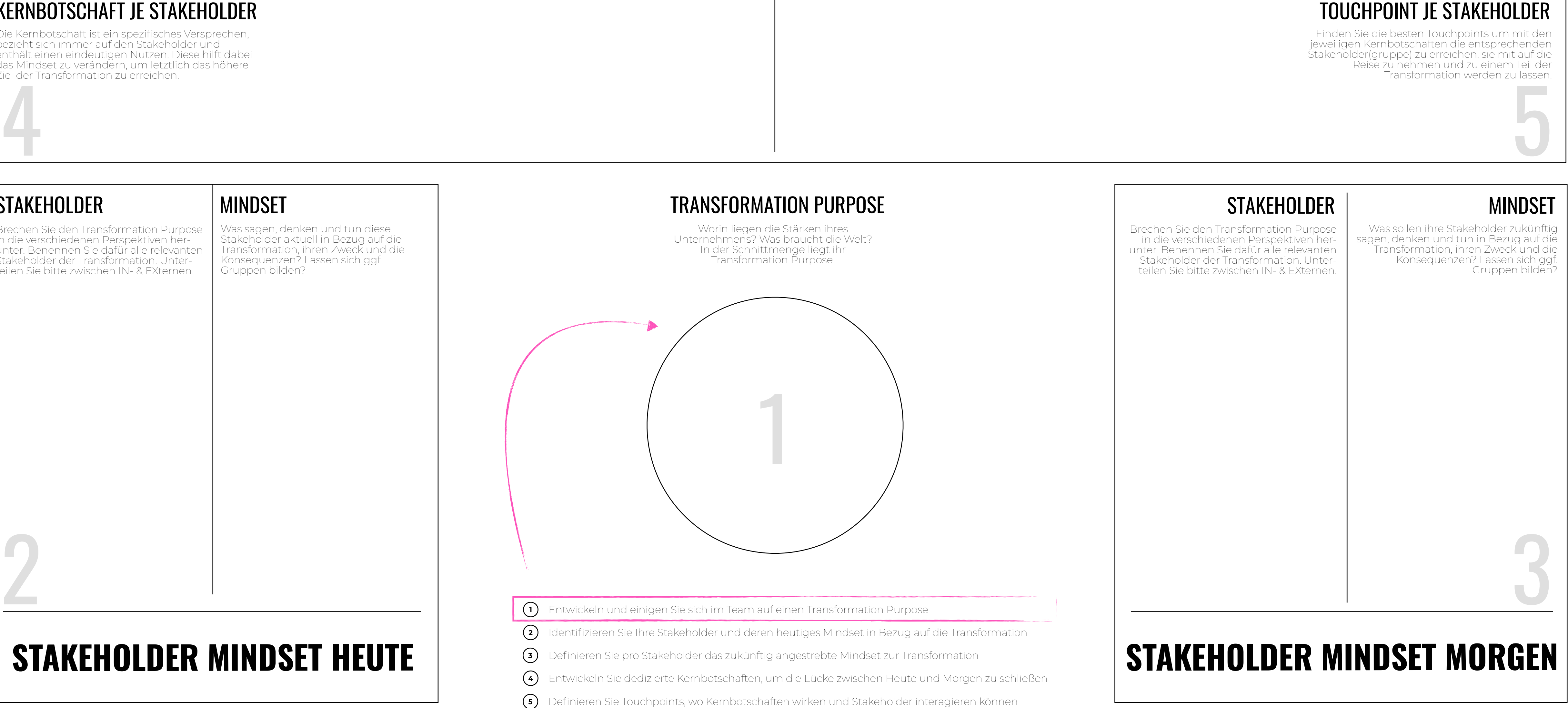

### KERNBOTSCHAFT JE STAKEHOLDER

### MINDSET

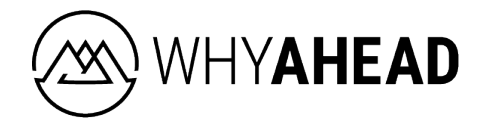